Faza opracowania:

# PROJEKT BUDOWLANY

Inwestycja:

Przebudowa drogi gminnej rolniczej poscaleniowej o nr ew. 250 na łącznej długości 650m w miejscowości Białka gm. Błażowa

Inwestor:

# **GMINA BŁAŻOWA**

PLAC JANA PAWŁA II - 1

36-030 BŁAŻOWA

Data wykonania: maj 2019 r.

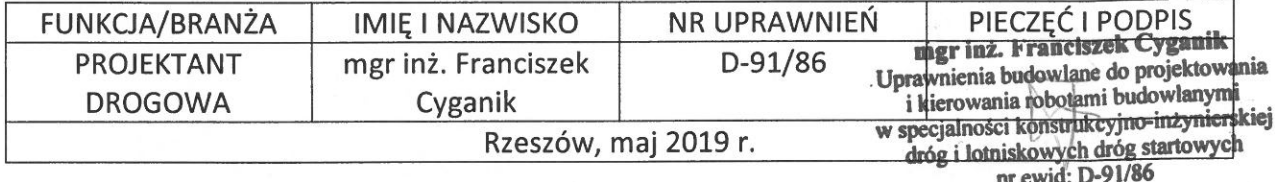

## **SPIS TREŚCI**

- Opis techniczny  $1.$
- $2.$ Kopia mapy zasadniczej
- Kopia mapy ewidencyjnej 3.
- Wypis z rejestru gruntów  $4.$
- Załącznik Nr 1 orientacja w skali 1:10000 5.
- Załącznik Nr 2 kopia mapy zasadniczej projektowej w skali 1:1000 6.
- Przekroje poprzeczne normalne 7.
	- droga nr 250 km 0+050 (Przekrój Nr 1)
	- $-$  droga nr 250 km 0+265 (Przekrój Nr 2)
	- droga nr 250 km 0+550 (Przekrój Nr 3)

### **OPIS TECHNICZNY**

#### Podstawa opracowania  $1.$

- umowa z Inwestorem
- inwentaryzacja drogi, pomiary
- wytyczne Inwestora

#### Przedmiot opracowania  $2.$

Przebudowa drogi gminnej rolniczej poscaleniowej polegająca na odcinkowej naprawie i wzmocnieniu korony drogi, udrożnieniu istniejących rowów i odpływów, wykonaniu poszerzeń, odkrzaczeń i wyprofilowaniu pasa drogowego w km lokalnym  $0+000-0+650.$ 

Lokalizacja na działce nr ew. 250 w Białce będącej w administrowaniu Gminy Błażowa, a powstałej w wyniku przeprowadzonego scalenia gruntów wsi Białka. Całość planowanej inwestycji mieści się w graniach pasa drogowego bez naruszenia granic własności i stosunków wodnych na działkach sąsiednich.

### Zakres opracowania. Opis stanu istniejącego.  $3.$

Droga gminna rolnicza zlokalizowana na działce nr 250 w Białce spełnia rolę dojazdu do gruntów rolnych i użytków zielonych oraz stanowi dojazd do innych dróg gminnych. Uszkodzenia istniejącej nawierzchni, a szczególnie koleiny, wyrwy lokalne, przełomy oraz zawężenie jezdni stwarzają duże zagrożenie dla jej użytkowników i uniemożliwiają przejazd ciężkich maszyn rolniczych. Także zamulone, zakrzaczone, obsunięte skarpy istniejących odpływów utrudniają spływ wód z drogi i przyległych terenów. Planowana przebudowa nie spowoduje żadnych zmian w zagospodarowaniu terenu, znacznie poprawi bezpieczeństwo użytkowników, zmniejszy uciążliwość dla otoczenia poprzez eliminację zanieczyszczenia powietrza i hałasu.

#### Odwodnienia  $3.1.$

Odprowadzenie wód powierzchniowych bez zmian zgodnie z naturalnymi spadkami terenu z odcinkowym udrożnieniem istniejących odpływów. Na przedmiotowym odcinku drogi z uwagi na ograniczoną szerokość (5 m) pasa drogowego oraz odcinkami wysokie skarpy nie planuje się wykonania rowu przydrożnego i spływ wód z przyległego terenu odbywał się będzie jak dotychczas zgodnie z naturalnymi spadkami.

#### $3.2.$ Zjazdy

W wyznaczonych miejscach planuje się wykonanie zjazdów ziemnych do istniejących pól uprawnych (szczegóły w przedmiarach robót). nie objąte wnioskiem.

#### Rozwiązania projektowe. Parametry techniczne drogi.  $\overline{4}$ .

### Parametry techniczne drogi.

- $-$  droga gminna publiczna szer. pasa 5,0 m
- prędkość projektowa 30 km/h
- szerokość jezdni 4,0 m
- szerokość poboczy jednostr.  $1\times0,50$  m
- istniejący rów odpływowy na dł. 20m do udrożnienia

#### $4.1.$ Nawierzchnia drogi

Na długości drogi objętej opracowaniem nie przewiduje się korekty osi drogi i niwelety w granicach pasa drogowego.

- odcinkami przewiduje się poszerzenie jezdni do szer. 4 m poprzez formowanie nasypu z ziemi dowiezionej z zewnątrz
- konstrukcja odtworzenia i wzmocnienia nawierzchni
- 1. Droga nr 250 km  $0+000-0+650$
- podbudowa łupka kamiennego sortowanego 20 warstwa gr. cm pasem szer. 1,0 - 1,5 m wg PN-S-06102 po uprzednim wyprofilowaniu i zagęszczeniu podłoża
- odcinkowe utwardzenie nasypów ziemnych na poszerzeniach jezdni oraz miejsc podmokłych w miejscu występujących źródlisk.
- 2. km  $0+000-0+650$
- nawierzchnia gruntowa pasem szer.  $2,5 3,0$  m po wyprofilowaniu i zagęszczeniu  $\overline{\phantom{0}}$ korony drogi

#### $4.2.$ Konstrukcja podbudowy poboczy

1. Droga nr 250 - km 0+000 - 0+650 pobocze jednostronne ziemne  $1\times0.5$  m mechanicznie zagęszczone nasypy ziemne

#### $4.3.$ Odwodnienie

Bez zmian. Z wyjątkiem odcinkowego udrożnienia istniejących odpływów (odmulenie do 20 cm, odkrzaczenie – szczegóły w przedmiarach robót).

#### $4.4.$ Zjazdy i skrzyżowania

Bez zmian z wyjątkiem umocnienia rozjazdów i skrzyżowań łupkiem kam. sort. grubości 20cm w granicach pasa drogowego.

#### $4.5.$ **Roboty ziemne**

Należy szczególną uwagę zwrócić na właściwe zagęszczenie podłoża i nasypów dla uzyskania normatywnego stopnia zagęszczenia wg PN-S-02205.

Wszystkie roboty ziemne w sąsiedztwie występowania urządzeń obcych należy wykonywać ręcznie.

#### 5. Oznakowanie i urządzenia zabezpieczające

Na czas prowadzenia robót należy oznakować i zabezpieczyć teren budowy zgodnie z obowiązującymi przepisami drogowymi w tej sprawie. Organizacja robót – praca ludzi, sprzętu i rozładunek materiałów musi zapewnić wykonywanie robót bez zbędnego zajmowania jezdni drogi.

Robotnicy pracujący na budowie winni posiadać przeszkolenie ogólne w zakresie BHP oraz szczegółowe przeszkolenie na stanowisku roboczym.

#### Ochrona środowiska, rozbiórki, zajęcie i charakter terenu: 6.

### inwestycja

- a) nie wpłynie na pogorszenie środowiska naturalnego. Nie spowoduje ona wzrostu emisji (Dz.U. Nr 179 z 29.10.2002 r. poz. 1390). Remont drogi nie wymaga rozbiórki żadnych obiektów budowlanych. Działki i teren, na którym znajduje się remontowany obiekt, nie są wpisane do rejestru zabytków i nie podlegają ochronie na podstawie miejscowego planu zagospodarowania przestrzennego, a także nie podlegają wpływom eksploatacji górniczej.
- b) nie posiada cech wpływających ujemne na ekologię tj.: istniejący drzewostan, czy wody podziemne i nie wytwarza ścieków, emisji zanieczyszczeń gazowych, odpadów, wibracji, itp. Nie będzie więc niekorzystnego oddziaływania na działki sąsiednie, gdyż droga ta od lat stanowi dojazd do pól uprawnych i jest w stałym użytkowaniu.
- c) wykonawca prowadzący prace przy realizacji inwestycji musi:
- prowadzić je wyłącznie w ciągu dnia celem minimalizacji uciążliwości hałasowej,
- zminimalizować powierzchnię terenu pod zaplecze budowy, a po jej zakończeniu teren zrekultywować,
- używać sprzętu nie powodującego zanieczyszczenia gruntu i wód paliwem i smarami,
- składowanie i wbudowywanie materiałów prowadzić w sposób ograniczający emisję niezorganizowaną pyłu do powietrza,
- Ziemię z wykopu pod koryto należy wywieźć w miejsce uzgodnione z Inwestorem.
- Odpady powstałe w trakcie budowy przekazywać podmiotom posiadającym odpowiednie zezwolenia
- Prace w pobliżu drzew i krzewów tak wykonywać, aby nie uszkodzić systemu korzeniowego,
- Teren po wykonaniu inwestycji przywrócić do stanu pierwotnego.

#### $7.$ Technologia wykonania robót, wymagania i odbiory

Wymagania techniczne przy wykonywania robót i ich odbiorach wg obowiązujących norm i przepisów dla dróg publicznych.

> Opracował: mgr inż. Franciszek Cyganik upr. Nr D-91/86

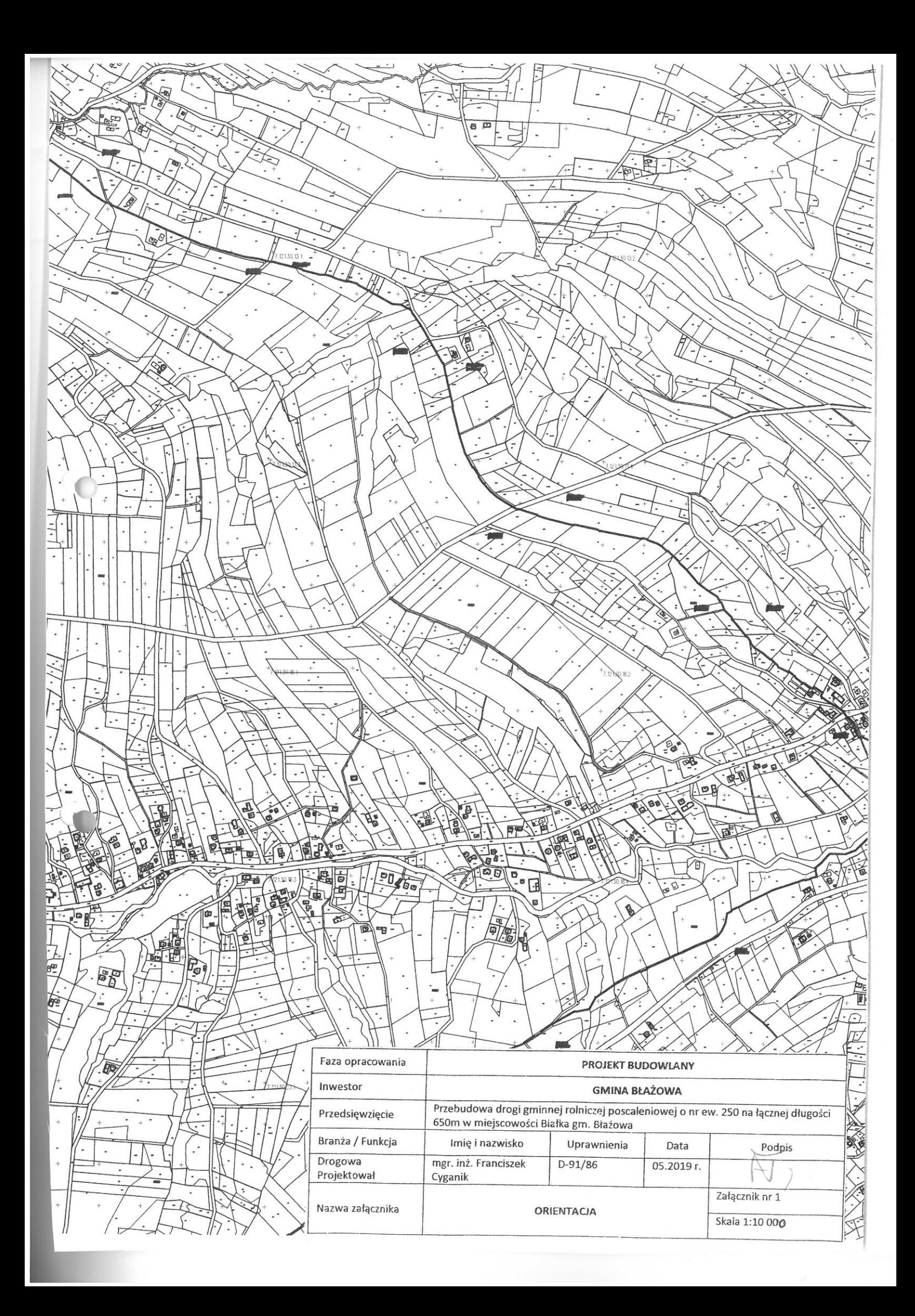

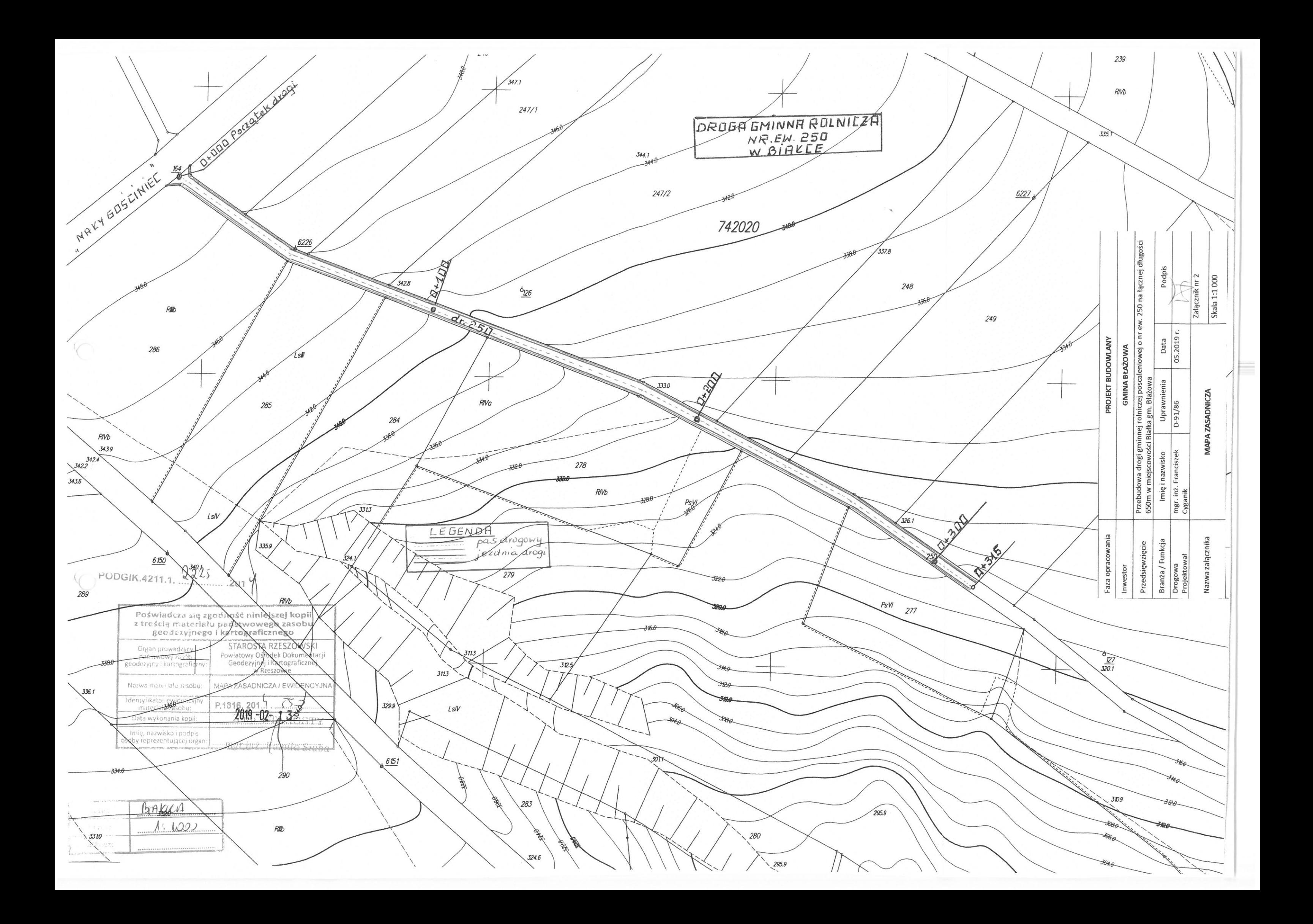

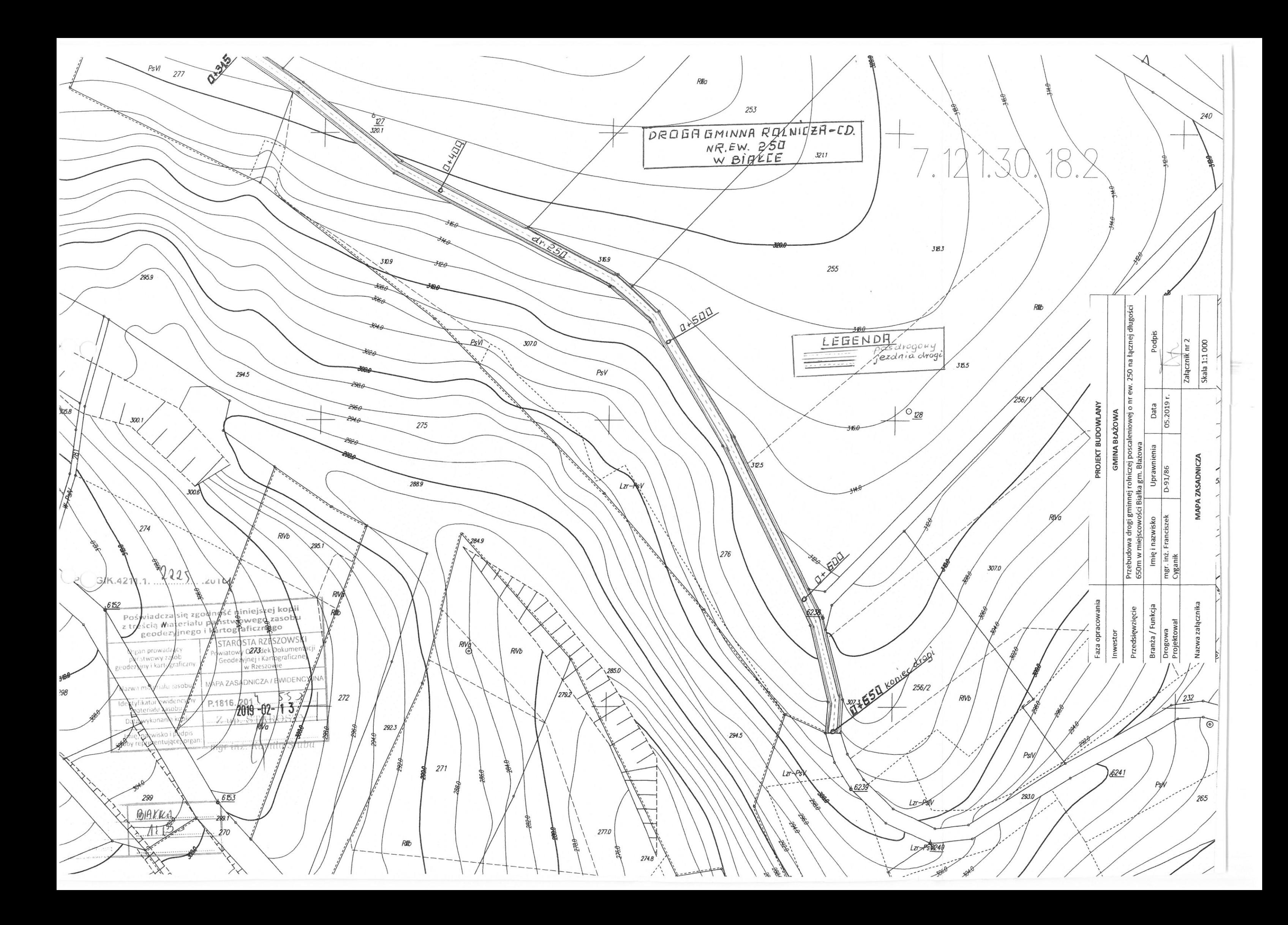

## PRZEKROJE POPRZECZNE

charakterystyczne dla drogi gminnej rolniczej o nr ew. 250 w Białce gm. Błażowa

1. Przekrój w km 0 + 050

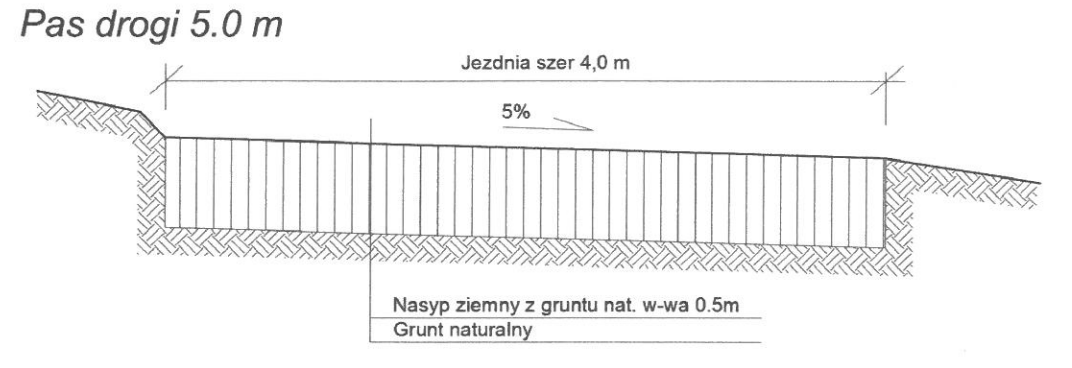

2. Przekrój w km 0 + 265

Pas drogi 5.0 m

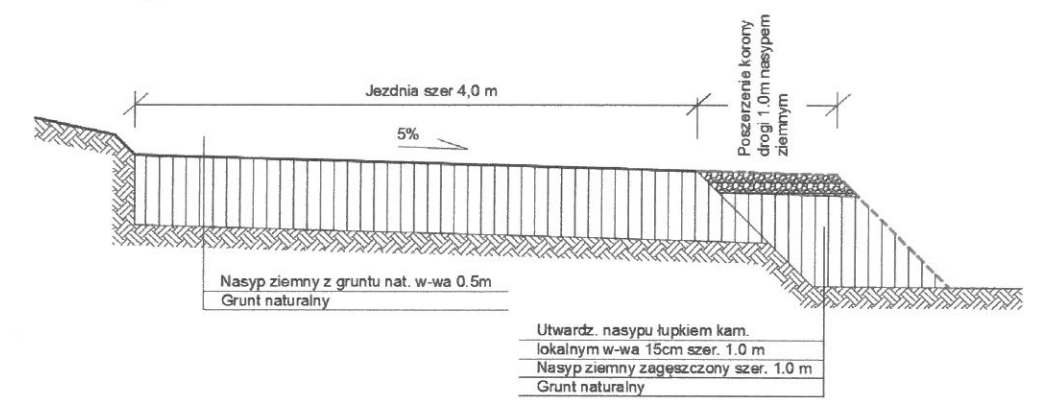

3. Przekrój w km 0 + 550 Pas drogi 5.0 m

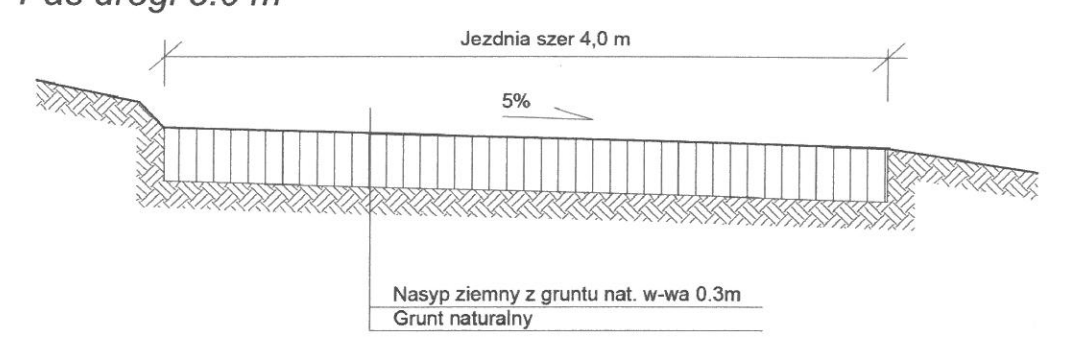

Opracował;

mgr inż. Franciszęk Cyganik UPR. Nr D-91/86